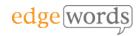

# **BDD SpecFlow C#**

# 4 Online Sessions

This comprehensive course covers all the essential principles to get you up and running in Behaviour-Driven Development (BDD) using Microsoft Visual Development Studio, SpecFlow and Selenium WebDriver.

Designed for beginners of BDD and SpecFlow, it takes the newcomer through all the basic techniques of writing Feature Files in Gherkin, to writing the associated Step Definitions and code in SpecFlow & WebDriver C#, to executing from the command line.

The course is online, instructor-led over 3 days, with each day being approx.. 3.5 hours online.

## **Course Objectives**

- understand the required Visual Studio Extensions and Libraries to use SpecFlow & Selenium WebDriver
- understand how to structure your automated SpecFlow project
- gain a full understanding of how to write good Gherkin and Step Definitions
- Understand how to refactor and re-use common Methods for Steps
- By the end of the course you should have a thorough understanding of how to develop well-written Feature Files and Scenarios, How to manage Step Definitions and write associated Methods, how to organise the SpecFlow project and how to integrate into the POM framework

# **Course Pre-requisites**

- A basic understanding of writing Selenium WebDriver Scripts (we use C# bindings)
- Some programming experience would be advantageous - The course is based on using WebDriver with C# & NUnit.

# **Key Points**

#### Introduction to BDD

A background to BDD and its benefits. The process of BDD. An overview of the tools available, terminology.

#### Introduction to Gherkin

Feature Files, introduction to the Gherkin language, basic syntax

#### More Gherkin

Using the Background fixture, Parameters, Doc Strings, Examples and Data Tables, using Tags to organise execution, commenting

# Installation of the SpecFlow Framework

SpecFlow Visual Studio plugin, installing the SpecFlow Libraries, WebDriver and other dependent libraries. Creating a project structure, creating a Feature File, formatting and execution of Feature Files

#### **Step Definitions & Code Binding**

Creating our Test Classes, Using prototype step definitions, fixing errors for executing feature files, creating step definition Methods, expanding Methods with Parameters

# Deconstructing Step Definitions and Regular Expressions

Step Definition syntax, using Regular Expressions, using multiple annotations for one Method, re-using Methods for more than one Scenario

### **Handling Tables**

Scenario Outline, In-line Step Table Iterating

#### Hooks

Using a base class with before & after hooks to accelerate test writing.

#### **Executing the SpecFlow Features**

Using SpecFlow, Using Tags, Results & Reporting, Command line execution, SpecFlow Fixtures for Execution Flow.

### **Sharing Data**

Simple Instance Fields, Context Injection

### Integrating SpecFlow into the POM

Using SpecFlow & WebDriver under the Page Object Model.

#### **Continuous Integration**

Building SpecFlow pipelines in Azure DevOps

4 Sessions

The introductory course that takes you from beginner through to writing effective Feature Files and then Automating them using WebDriver

Recommended for anyone new to BDD and SpecFlow